# PENGEMBANGAN *AUTOMATED TESTING SYSTEM* UNTUK *CONTENT MANAGEMENT SYSTEM WEBSITE* MYVALUE PT KOMPAS GRAMEDIA

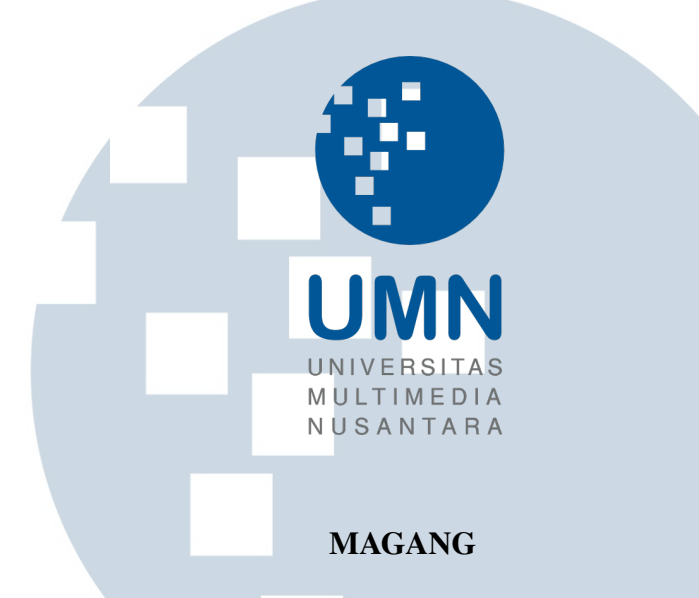

Diajukan sebagai salah satu syarat untuk memperoleh Gelar Sarjana Komputer (S.Kom.)

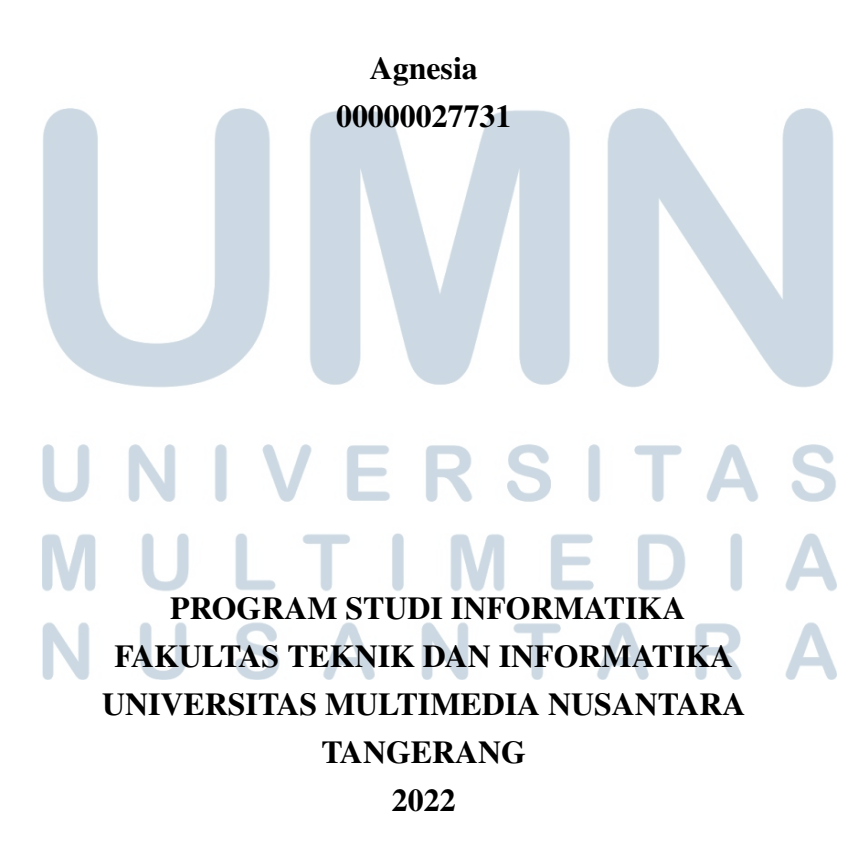

#### HALAMAN PENGESAHAN

Magang dengan judul

# PENGEMBANGAN *AUTOMATED TESTING SYSTEM* UNTUK *CONTENT MANAGEMENT SYSTEM WEBSITE* MYVALUE PT KOMPAS GRAMEDIA

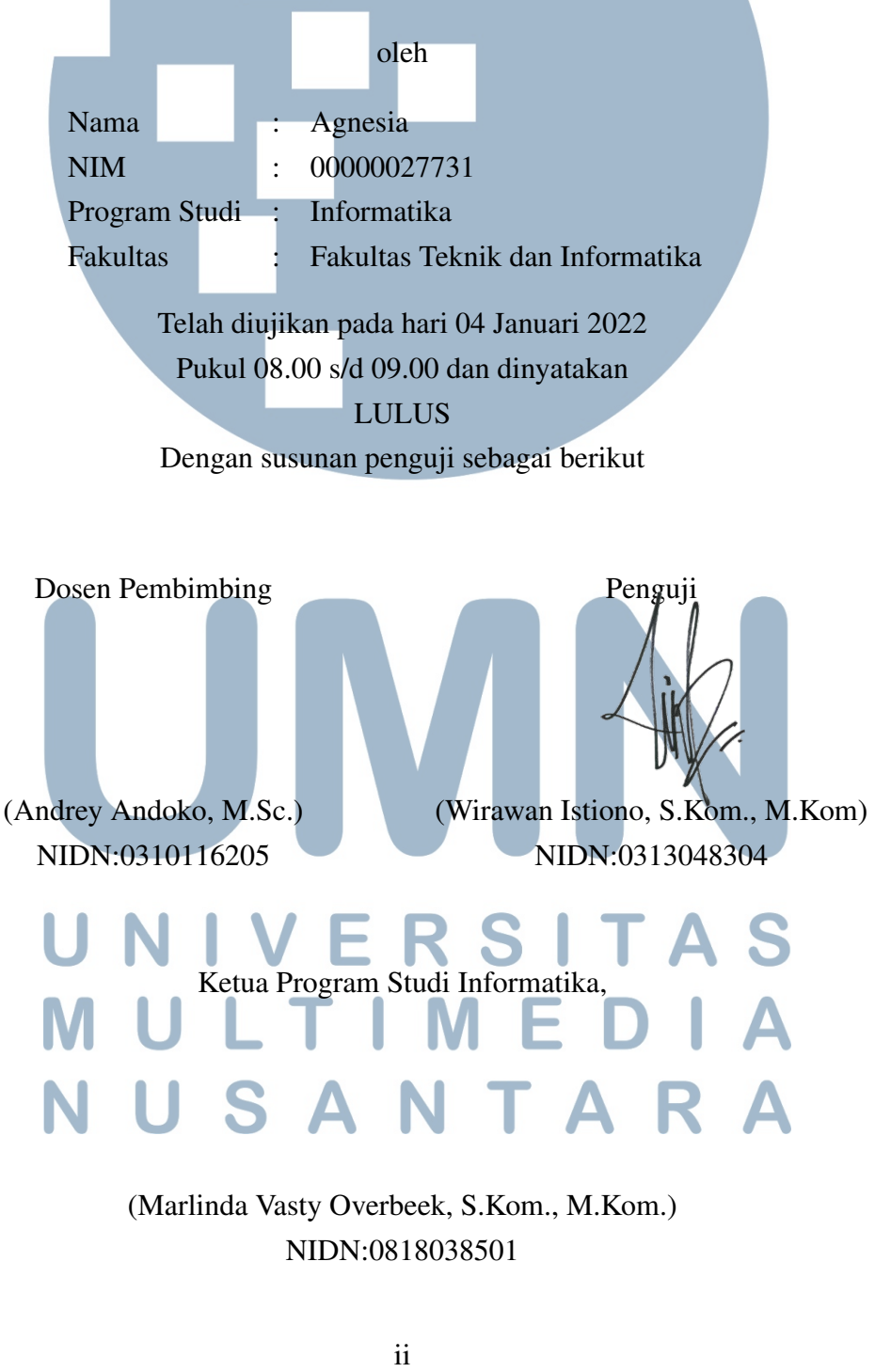

NIDN:0818038501

#### PERNYATAAN TIDAK MELAKUKAN PLAGIAT

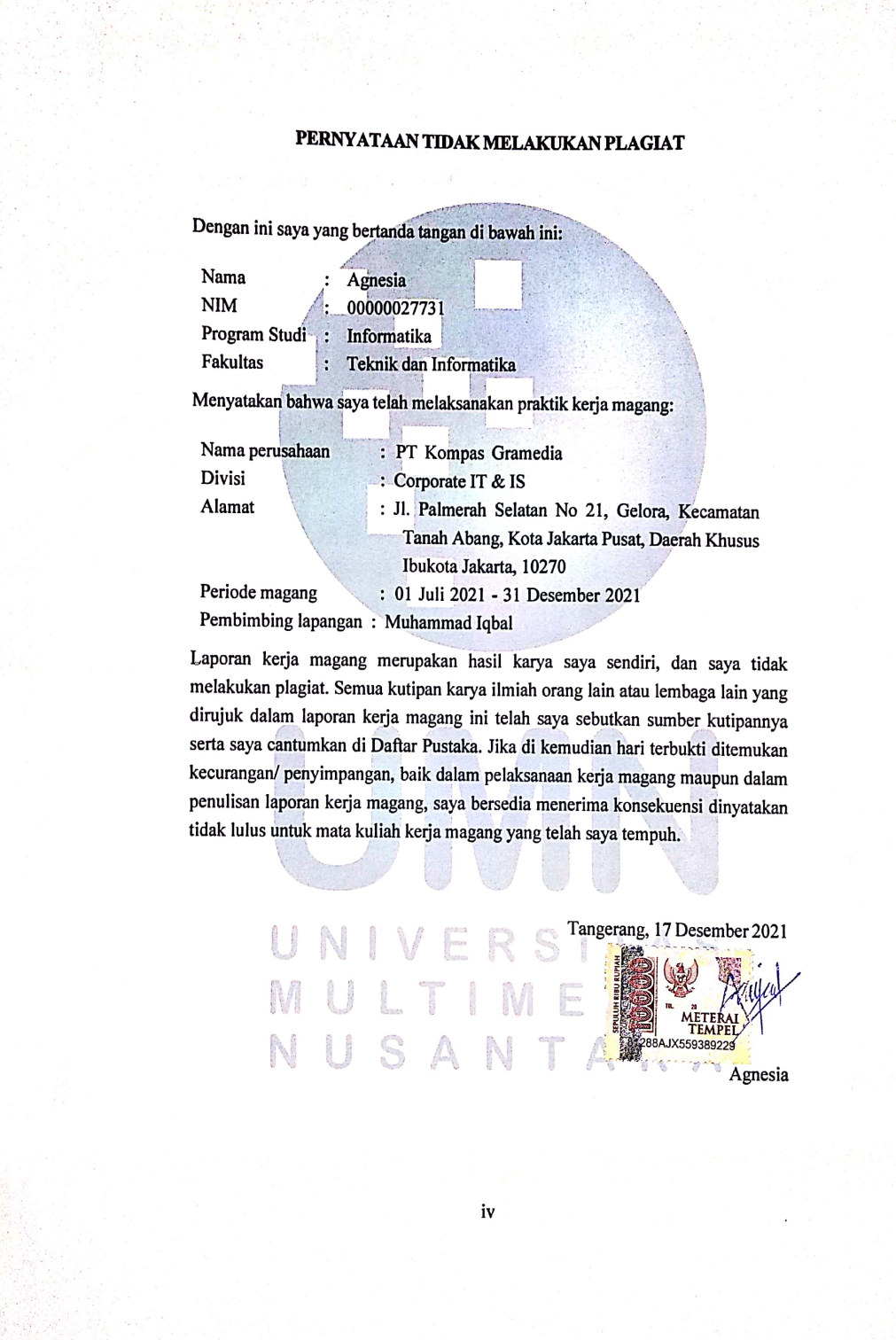

#### HALAMAN PERSETUJUAN PUBLIKASI KARYA ILMIAH UNTUK KEPENTINGAN AKADEMIS

Sebagai sivitas akademik Universitas Multimedia Nusantara, saya yang bertanda tangan di bawah ini:

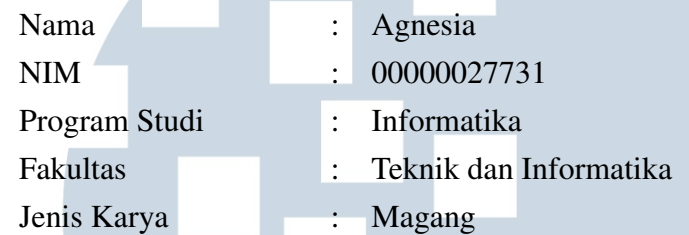

Demi pengembangan ilmu pengetahuan, menyetujui untuk memberikan kepada Universitas Multimedia Nusantara hak Bebas Royalti Non-eksklusif (*Nonexclusive Royalty-Free Right*) atas karya ilmiah saya yang berjudul:

# PENGEMBANGAN *AUTOMATED TESTING SYSTEM* UNTUK *CONTENT MANAGEMENT SYSTEM WEBSITE* MYVALUE PT KOMPAS GRAMEDIA

Beserta perangkat yang ada (jika diperlukan). Dengan Hak Bebas Royalti Non eksklusif ini Universitas Multimedia Nusantara berhak menyimpan, mengalih media / format-kan, mengelola dalam bentuk pangkalan data (*database*), merawat, dan mempublikasikan tugas akhir saya selama tetap mencantumkan nama saya sebagai penulis / pencipta dan sebagai pemilik Hak Cipta. Demikian pernyataan ini saya buat dengan sebenarnya.

> Tangerang, 17 Desember 2021 Yang menyatakan

IVE Agnesia USANTA

#### Halaman Persembahan / Motto

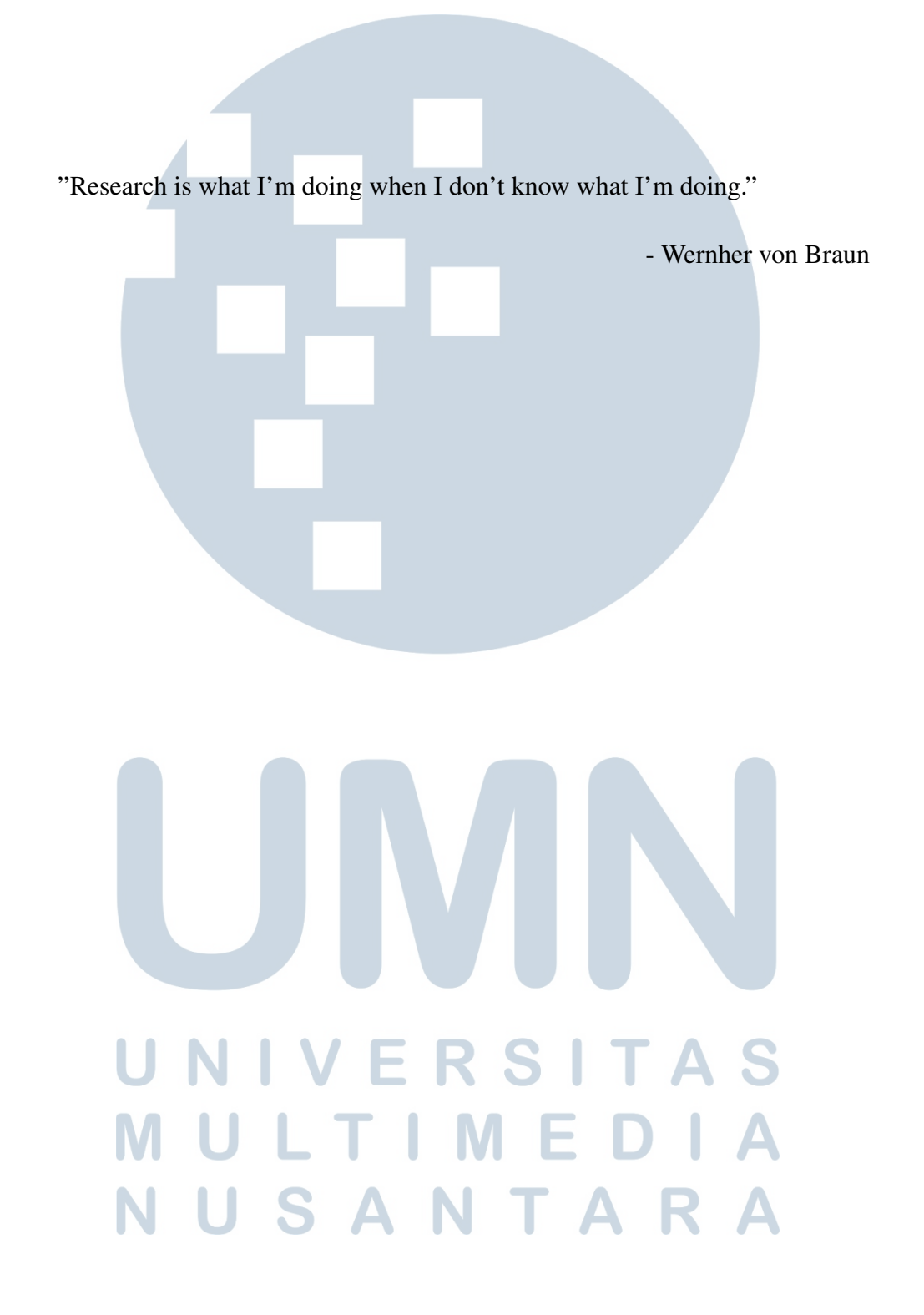

#### KATA PENGANTAR

Puji Syukur atas berkat dan rahmat kepada Tuhan Yang Maha Esa, atas selesainya penulisan laporan Magang ini dengan judul: Pengembangan *Automated Testing System* untuk *Content Management System Website* MyValue PT Kompas Gramedia dilakukan untuk memenuhi salah satu syarat untuk mencapai gelar Sarjana Komputer Jurusan Informatika pada Fakultas Teknik dan Informatika Universitas Multimedia Nusantara. Saya menyadari bahwa, tanpa bantuan dan bimbingan dari berbagai pihak, dari masa perkuliahan sampai pada penyusunan skripsi ini, sangatlah sulit bagi saya untuk menyelesaikan skripsi ini. Oleh karena itu, saya mengucapkan terima kasih kepada:

- 1. Bapak Dr. Ninok Leksono, selaku Rektor Universitas Multimedia Nusantara.
- 2. Dr. Eng. Niki Prastomo, S.T., M.Sc., selaku Dekan Fakultas Teknik dan Informatika Universitas Multimedia Nusantara.
- 3. Ibu Marlinda Vasty Overbeek, S.Kom., M.Kom., selaku Ketua Program Studi Informatika Universitas Multimedia Nusantara.
- 4. Bapak Andrey Andoko, M.Sc., sebagai Pembimbing pertama yang telah banyak meluangkan waktu untuk memberikan bimbingan, arahan dan motivasi atas terselesainya tesis ini.
- 5. Bapak Kevin Alexander dan Muhammad Iqbal, selaku Pembimbing Lapangan selama pelaksanaan kerja magang.
- 6. Orang Tua, keluarga dan teman-teman saya yang telah memberikan bantuan berupa dukungan material dan moral, sehingga penulis dapat menyelesaikan pelaksanaan kerja magang dan laporan ini.

Semoga skripsi ini bermanfaat, baik sebagai sumber informasi maupun sumber inspirasi, bagi para pembaca.

**USAN Tangerang, 17 Desember 2021** 

Agnesia

# PENGEMBANGAN *AUTOMATED TESTING SYSTEM* UNTUK *CONTENT MANAGEMENT SYSTEM WEBSITE* MYVALUE PT KOMPAS GRAMEDIA

Agnesia

ABSTRAK

Dalam pengembangan aplikasi MyValue, PT Kompas Gramedia membangun sebuah *platform* berupa MyValue *Content Management System website* (CMS) sebagai *platform* untuk mengelola data dari konten, *voucher*, hingga *campaign* yang ditujukan pada pengguna aplikasi. Tahap *Testing* dalam merupakan salah satu tahap yang krusial pada *development stage*. Selain membantu dalam memastikan fitur berjalan sesuai dengan *requirement* yang diinginkan, *testing* juga berguna untuk menemukan *bug*, mencari tahu cara mereplikasikan *bug* yang ditemukan tersebut, serta mendokumentasikan hasil temuan untuk dibahas solusinya dengan *developer team*. Pelaksanaan kerja magang pada laporan ini berfokus pada pengembangan *Automated Testing System* untuk *website* CMS MyValue dengan menggunakan *Cucumber BDD* dan *Nightwatch Javascript*. Sistem ini dibuat berdasarkan fitur yang ada dalam *website* tersebut, dengan *scenario* yang dirancang adalah *scenario* umum yang dapat dilakukan pada setiap fitur yang ada dan dapat diimplementasikan ke sistem. Kerangka awal sistem ini telah selesai dikembangkan dan dapat digunakan untuk *testing*, meskipun masih belum diimplementasikan secara langsung ke *project* yang ada.

Keywords: *MyValue*, *Content Management System website*, *Automated Testing System*, *Development Stage*, *Testing*

# R S  $\overline{\phantom{a}}$ SANTA

# AUTOMATED TESTING SYSTEM DEVELOPMENT FOR MYVALUE CONTENT MANAGEMENT SYSTEM WEBSITE PT KOMPAS GRAMEDIA

Agnesia

**ABSTRACT** 

In the development process of MyValue application, PT Kompas Gramedia developed MyValue Content Management System website as a platform to process data ranged from content, vouchers, campaigns, and others for the users. Testing is one of the crucial development stage steps. In addition to making sure the features work as the requested requirements, testing is also needed on finding bugs, replicating and documenting the said bugs to be discussed with the development team. In this internship practice, Automated Testing System for MyValue CMS website was developed to be the main goal, developed with Cucumber BDD and Nightwatch Javascript. This System was made based on the available features on the website, with the generic scenarios made as the early step before creating more complex one. By the end of the practice, the early stage of the system has been developed, which can be used and implemented even if it has not been permanently implemented to the project.

Keywords: *MyValue*, *Content Management System website*, *Automated Testing System*, *Development Stage*, *Testing*

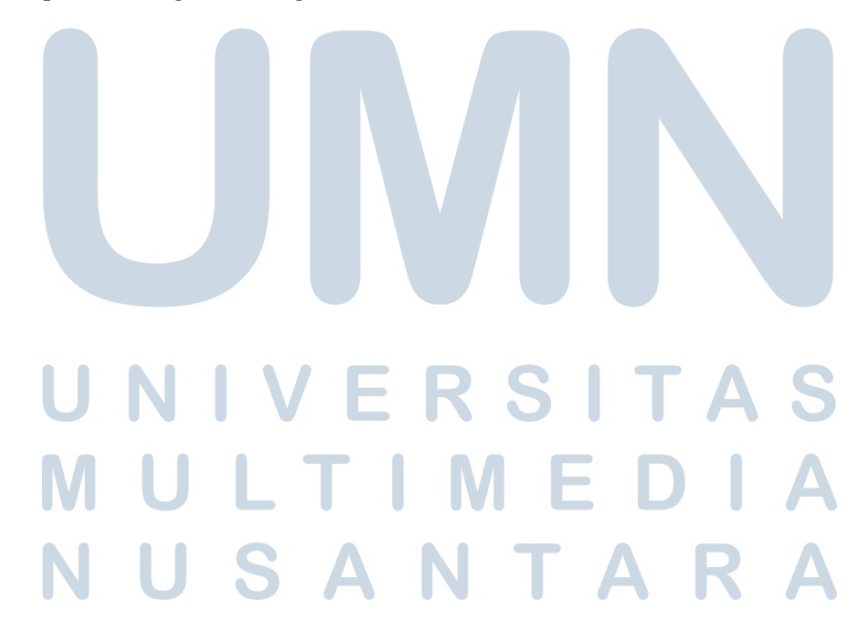

#### DAFTAR ISI

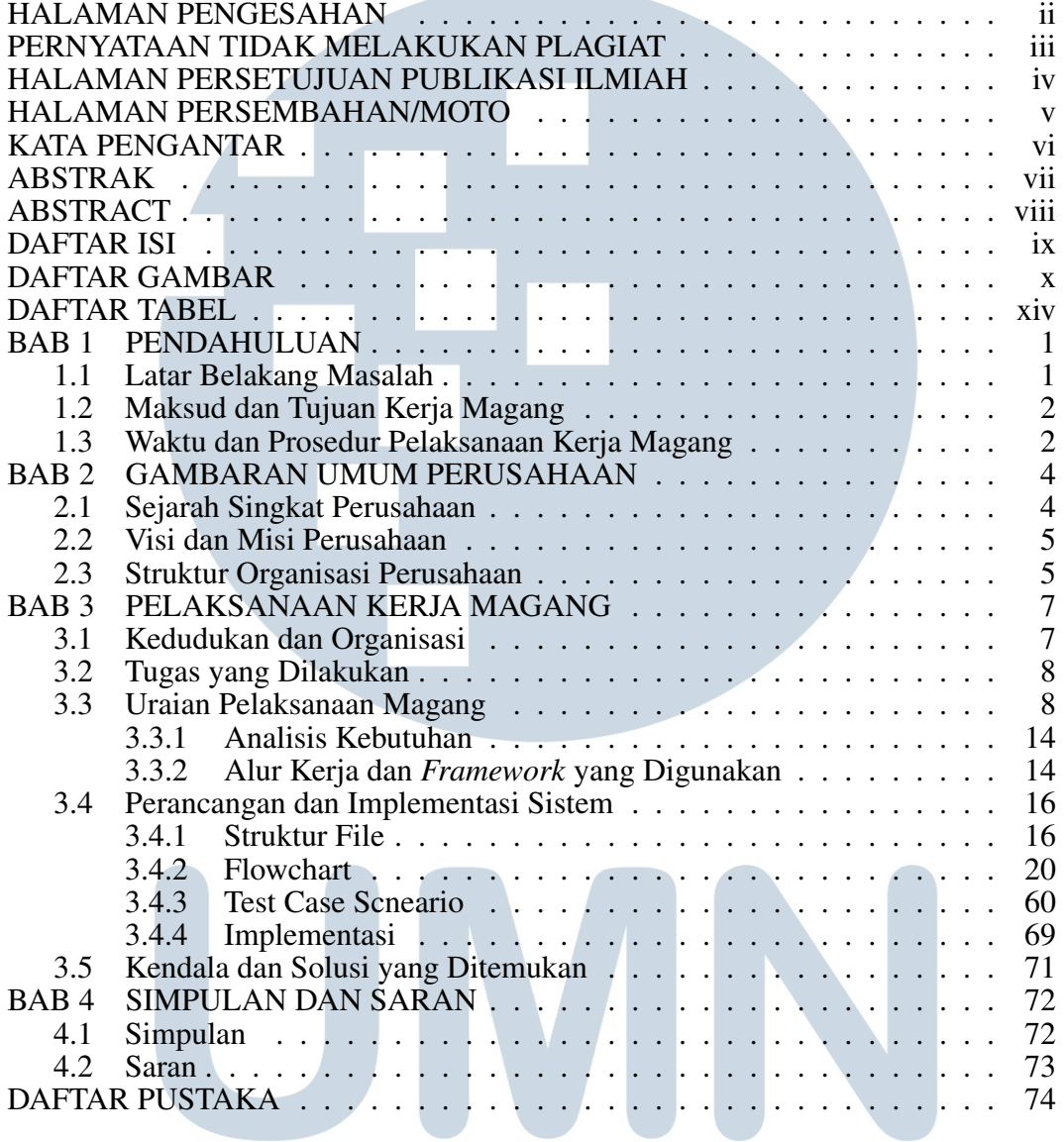

# UNIVERSITAS MULTIMEDIA NUSANTARA

#### DAFTAR GAMBAR

and the control of the control of

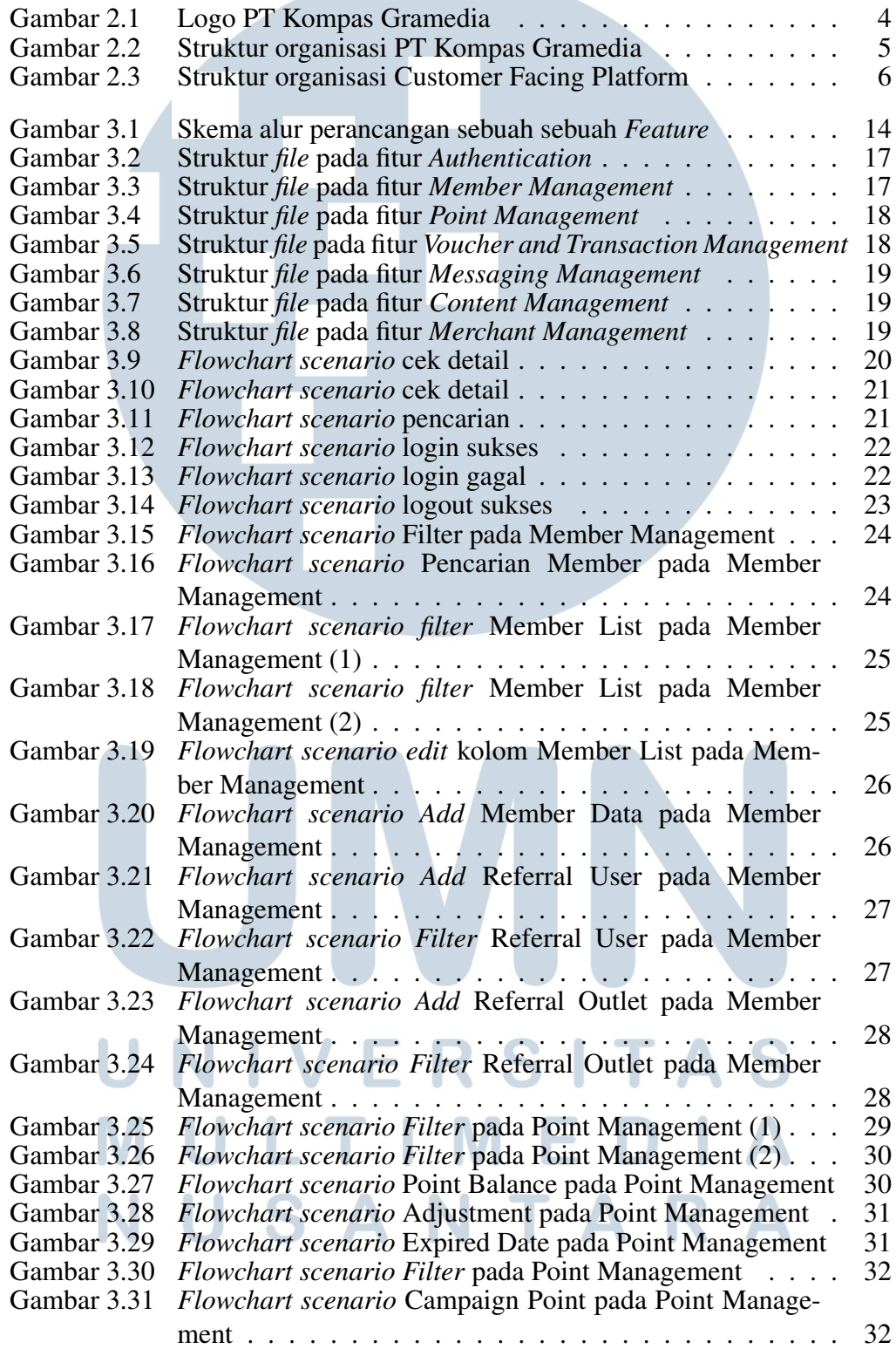

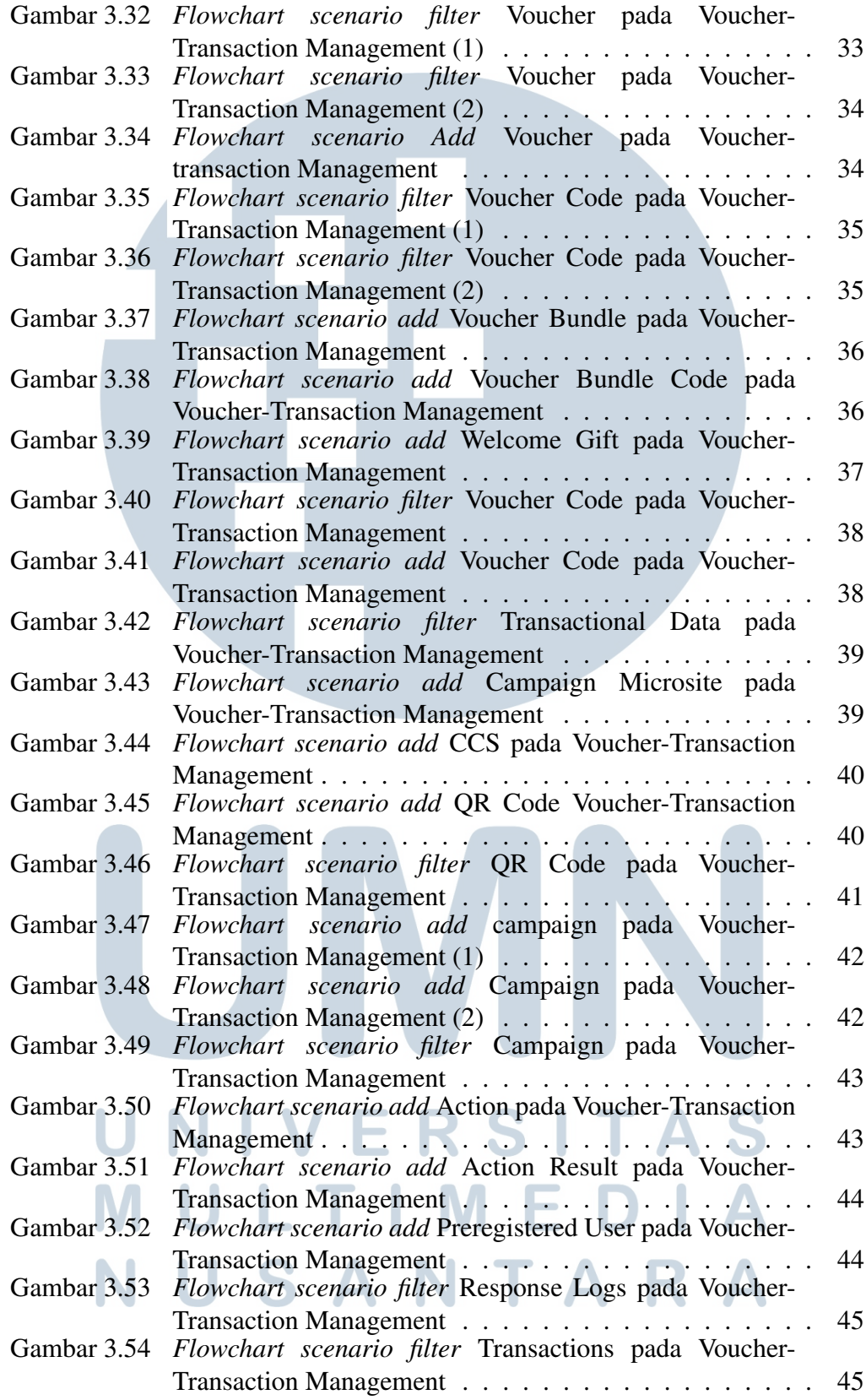

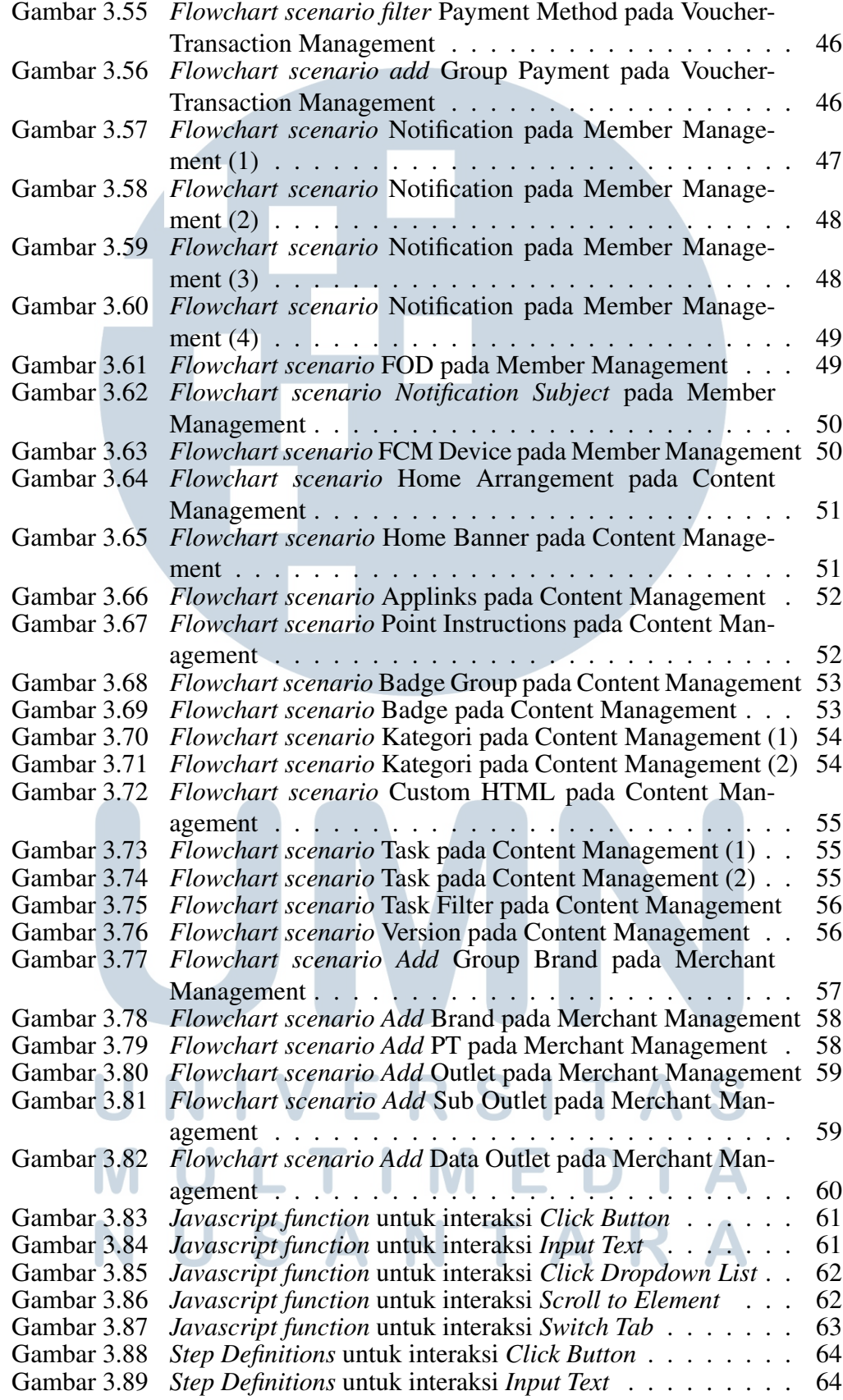

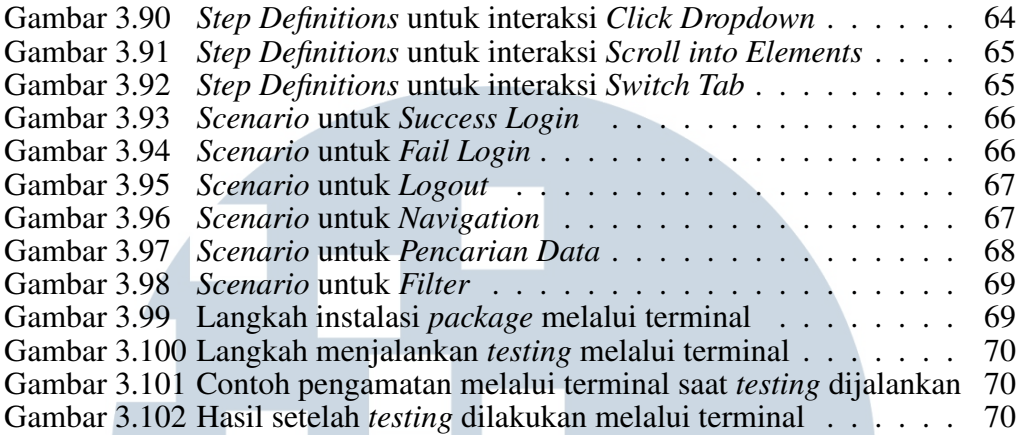

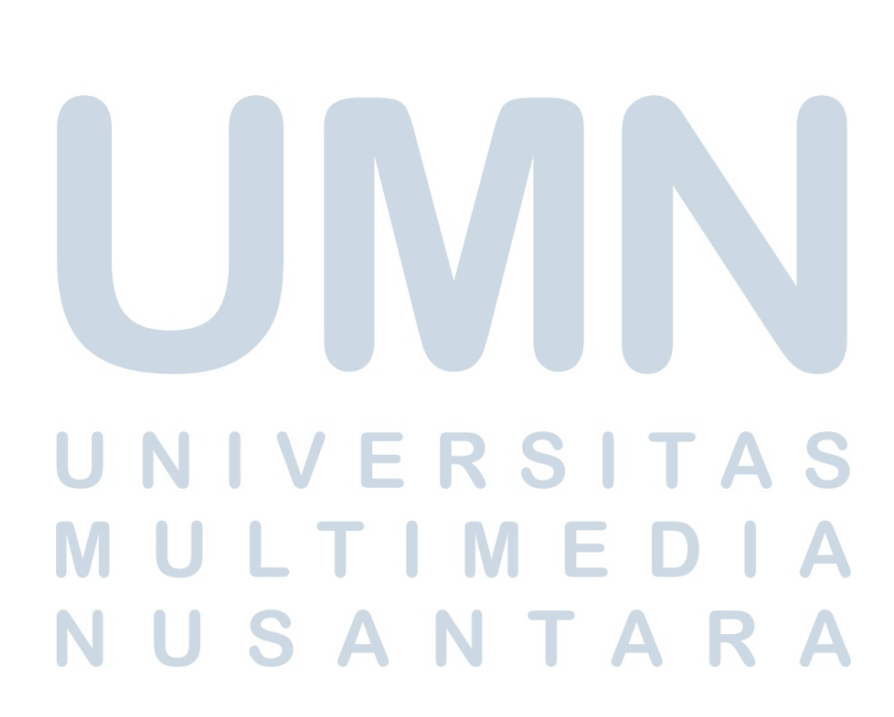

#### DAFTAR TABEL

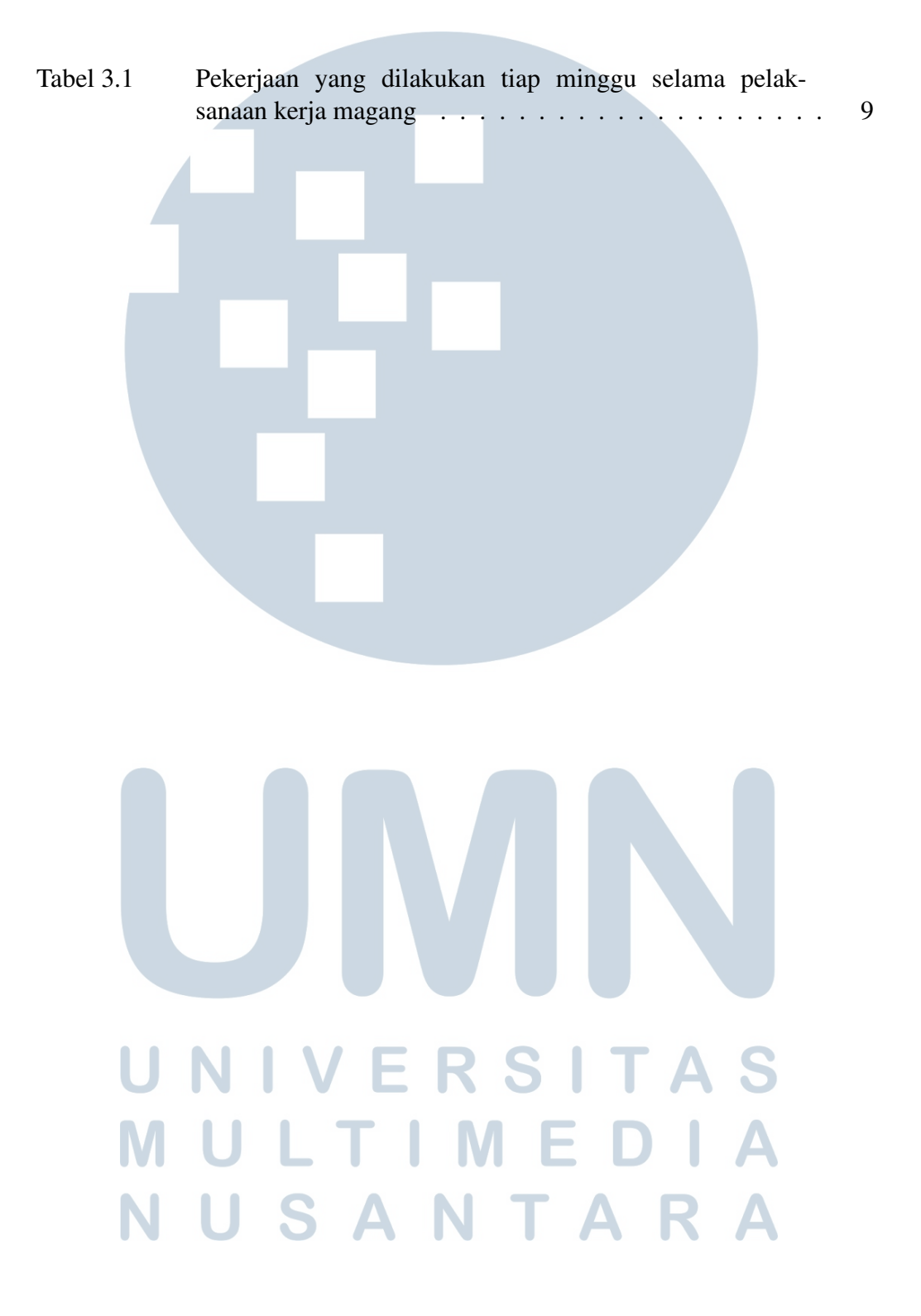